# **Comprendre le web analytics, et réussir son projet web!**

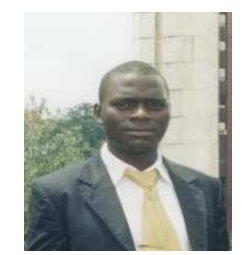

*Daniel TANON Président de Ebusiness Consulting Inc BP : S/C 2008 Yaoundé – Cameroun Tél. : 99 76 63 27 http://site-rentable.com* 

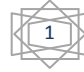

Bonjour,

Je m'appelle Daniel TANON, Diplômé en management des e-commerces et spécialisé en webmarketing.

J'ai à mon actif le projet **site-rentable.com,** un projet qui gagne du terrain au Cameroun jour après jour et j'ai trouvé un peu gentil de partager mes expériences avec les confrères qui veulent réussir dans leurs projets web……..

# http://site-rentable.com

Ce petit document que vous allez lire est le fruit d'un constat que moi et mon équipe avons fait chez les web entrepreneurs Camerounais, Nous avons d'ailleurs donné un séminaire sur le sujet **« web analytics et utilité »** 

Le web entrepreneuriat est un domaine qui prend de l'ampleur en Afrique en général et au Cameroun en particulier, bon nombre de propriétaire de site web trouve encore le domaine complexe et incompréhensible, du coup ils ne savent plus quelle est la politique web qu'ils peuvent construire pour leurs business en ligne et qu'elle soit concurrentielle et fiable.

LE WEB ANALYTICS qui est le sujet principal de cet Ebook est l'une des phases importantes et même « obligatoire » de l'entrepreneuriat web de nos jours, il est l'outil ou la démarche par excellence pour trouver **les forces et les faiblesses de site web ou de son activité en ligne.**

Ces quelques lignes vous édifient sur le sujet. Comment s'y prendre ? à quoi me sert il ?............N'oubliez pas surtout de jeter un coup d'œil sur la rubrique « **pour aller plus loin »** 

 $\overline{2}$ 

**Bonne lecture……..** 

I. Genèse du web analytics

# *C'est quoi le web analytics ?*

*C'est une démarche web qui consiste à récolter et à analyser les données relatives aux fonctionnements de son activité en ligne, afin de les analyser et pour une optimisation de ses objectifs web.* 

# *Petite histoire pour mieux comprendre*

Tout commence par des sites web dynamiques avec des adresses des magasins physiques, téléphone, n° de rue, etc…..les propriétaires n'avaient aucune idée du trafic sur leurs pages web et donc les besoins de leurs visiteurs « comment optimiser son site si on n'a pas idée de ce que veut le visiteur ? »

Un fichier journal fût d'abord mis sur pied pour les développeurs encore appelé fichier log qui servait à enregistrer tout les erreurs de téléchargements coté serveurs, chaque information enregistrer s'appelait « hit » comportant le nom du fichier, la date, l'heure….

Ensuite les développeurs mettent sur pied un script d'analyse de ce fichier log, il était donc possible d'analyser les « hit » qui renfermaient l'historique des comportements sur vos pages web **et c'est le début du web analytics …..** 

C'est plu tard la société webtrend apportera des avancées à ce script en y associant un générateur de graphique ce qui permet aux équipes business d'exploiter au mieux les données issues de leurs sites web.

# **A l'heure du web 2.0**

Ce n'est qu'en 1995, 1996 que les premiers compteurs de visite font leurs apparitions et dans les années 1999 et 2000 les solutions web analytics avec beaucoup de paramètres web (tableau de bord personnalité…..) voient le jour….et en 2005 la solution la plus utilisé gratuitement de Google voit le jour **Google Analytics.**

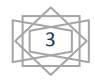

Et depuis lors, le web entrepreneuriat n'est plus un tâtonnement, les gens apprennent donc à comprendre leurs forces et faiblesses et surtout comment les optimiser.

# **II.Terminologie du web analytics**

Les termes qui sont utilisés dans le vocabulaire web analytics et leurs significations :

- KPI's ou indicateurs clés de performance : ces sont des variables qui vous permettent de mesurer la performance de vos pages en ligne
- Visites ou une session, c'est le passage d'un internaute sur votre site web
- Taux de rebonds, il mesure la capacité pour un internaute à quitter votre site web pour un autre
- Temps mis dans le site : temps moyen qu'un visiteur met sur vos pages web
- Pages vue : nombre de page parcourus lors d'une visite par un internaute
- Source de trafic, c'est l'origine du visiteur (mot clé, mail, site référent, accès direct……)
- Mots clés
- Conversion
- Taux de conversion

#### **III. Utilité**

- **Acquisitions des prospects : identifier les sources de trafic (mots clés, contenu…..) qui apportent plus de visiteur et les optimiser pour affiner au maximum la politique marketing.**
- **Efficience du site : notre site web défini comme un lieu de rencontre de nos visiteurs, il doit être conçu selon leurs besoins, et leurs attentes et c'est le web analytics qui nous fourni des informations nécessaires pour l'amélioration de notre ergonomie web.**

4

- **Marketing relationnel : comprendre le comportement visiteur fait partie des rôles des solutions web analytics, la possibilité d'interconnecter le web analytics avec d'autres solutions de gestion d'entreprises nous permet de créer une vrai surface du multicanal (CRM, call center…..)** 

#### **IV. LA DEMARCHE WEB ANALYTICS**

Cinq étapes principales

Avant d'envisager une démarche web analytics pour votre projet, une identification des besoins est nécessaire en fonction des objectifs (profils du destinataire du rapport d'analyse) et de la philosophie même de l'entreprise, ceci passe par une compréhension nette du modèle d'affaire de son business online.

#### - **La définition de KPI propre à votre projet**

Les solutions web analytics offrent un éventail de variables à analyser et optimiser pour un site web, en fonction de vos objectifs et de vos choix il est important de porter son choix sur des indicateurs propres à votre profil ainsi qu'à votre site….

Dans cette étape nous devons comprendre que vos indicateurs ne seront choisis qu'en fonction de l'objet de votre site web, regardons les différents sites qu'on peut avoir.

- **Les sites d'e-commerce :** l'objectif de ces site est généralement de vendre des produits en ligne, donc la liste des KPI peut être longue, d'autres liés à la campagne d'e-marketing, mais les principaux peuvent être : taux de conversion, nouveau visiteur, panier moyen………..
- **Un site de génération:** il s'agit ici des sites donc l'objectif n'est pas toujours d'établir une relation commerciale, mais plutôt de constituer une base de données de prospects par

5

exemple on parle de lead/prospects, l'indicateur principale ici est le taux de conversion.

 **Les sites de contenu ou site media :** il s'agit des sites d'informations, comme pour les média traditionnels, journaux écrits, radio et TV puisque leurs principales source de revenu sont les abonnements et la ventes espaces pour bannières sur leurs site web ;

Leurs KPI peuvent être : le temps passé sur le site, nombre de pages vues, visiteurs uniques, fréquences des visites, taux de rebonds, etc.

Exemple : camer.be, camfoot.com, camerounonline.com

- **Les sites support** ils ont généralement pour objectif de réduire le trafic sur une hot line, ou même réduire le coût du client sur une ressource donnée, le site support donc permet aux clients de trouver facilement cette ressource….
- **votre site n'est pas spécifié ici ?……**posez vous les questions et améliorez votre site web en lui donnant un objectif web ou en optimisant vos objectifs multiples.
- **Le choix de la solution à implémenter pour votre analyse :** plusieurs contraintes notamment celle du budget et des objectifs ou des indicateurs à analyser, éditer son tableau de bord en fonction de son type de site web… Des questions qui doivent gouvernés le choix de la solution
- **Mise en place des rapports réguliers,** après avoir choisi la solution qu'il vous faut, vous devez paramétrer le tableau de bord en fonction de vos indicateurs choisis.
- **Analyse des données collectées :** ATTENTION de ne pas fausser l'analyser de votre tableau de bord, il est même conseiller de confier cette étape à un spécialiste, ou de

6

consacrer 90% de votre budget à l'analyse et à l'intégration de vos tableaux de bord.

# - **Intégrer ces analyses pour une optimisation des indicateurs**

# **V. Ce qu'il faut retenir**

- Quels sont vos objectifs ?
- Les KPI correspondants ?
- L'outils Adéquat ou solution web !
- Ne vous préoccupez pas des chiffres mais plutôt des tendances !
- Pensez aux coûts cachés lors de vos choix !
- Toujours optimiser les investissements que d'augmenter le budget !
- Testez toutes les pistes !

# **VI. Les solutions web analytics sur le marché**

Il existe des solutions gratuites et des solutions payantes, la liste ci-dessous est sans distinction.

- Google analytics
- Urchin
- Microsoft Ad center analytics
- Yahoo Index tools
- Web stat free
- Mediametrie e-stat
- Xiti pro analyser
- Weboscope trafic
- Ned stat pro
- Etc.

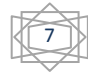

# **Pour aller plus loin….quelques conseils**

- **1) Murissez bien vos objectifs web avant de vous lancer**
- **2) Si vous ne disposez pas de temps à consacrer à votre projet, confiez-le à un spécialiste**
- **3) Envisagez une formation « pourquoi pas ? »**

**Nous pouvons vous aider….** 

**Notre formation de 07 mois sur les techniques du web management est la solution idéale que je vous conseille.** 

**Cette formation est encours depuis deux sessions et des apprenants y trouvent leurs comptes….** 

**Une formation à deux volets technique et managérial, Technique : pour vous apprendre à comprendre et à créer votre propre site web dynamique…** 

**Managérial : pour vous montrer les techniques de management de votre business en ligne aux fins de rentabilisation…….** 

**Trouvez cette formation sur http://site-rentable.com** 

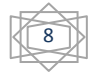

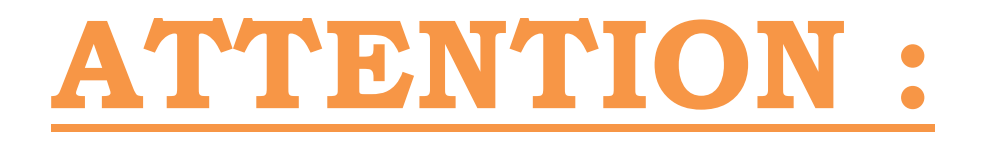

**Ceux qui nous contactent par le biais de cet Ebook reçoivent des réductions sur le coût total de la formation….ALORS « Investir et réussir c'est être certifié en web management…formation reconnu par le Ministère de la formation professionnelle….. »** 

 **La formation est aussi accessible en ligne via une classe virtuelle sophistiquée : http://kalati.org** 

**图 Prochaine session juin 2012 allez sur** 

**http://site-rentable.com et Inscrivez-vous !!!**

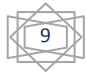